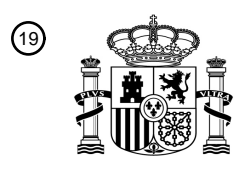

OFICINA ESPAÑOLA DE PATENTES Y MARCAS

ESPAÑA

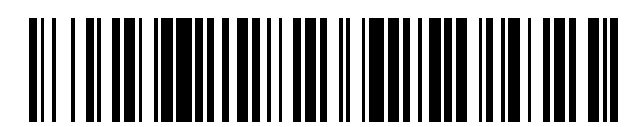

<sup>11</sup> **2 744 404** Número de publicación:

 $(51)$  Int. Cl.: *B29C 67/00* (2007.01) *G05B 19/4099* (2006.01) *G06T 17/30* (2006.01)

12 TRADUCCIÓN DE PATENTE EUROPEA T3

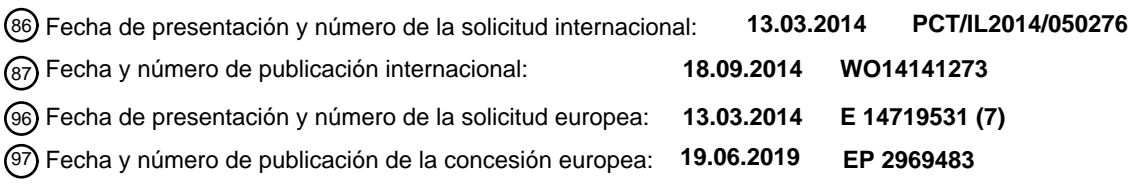

54 Título: **Laminado y/o texturizado para impresión tridimensional**

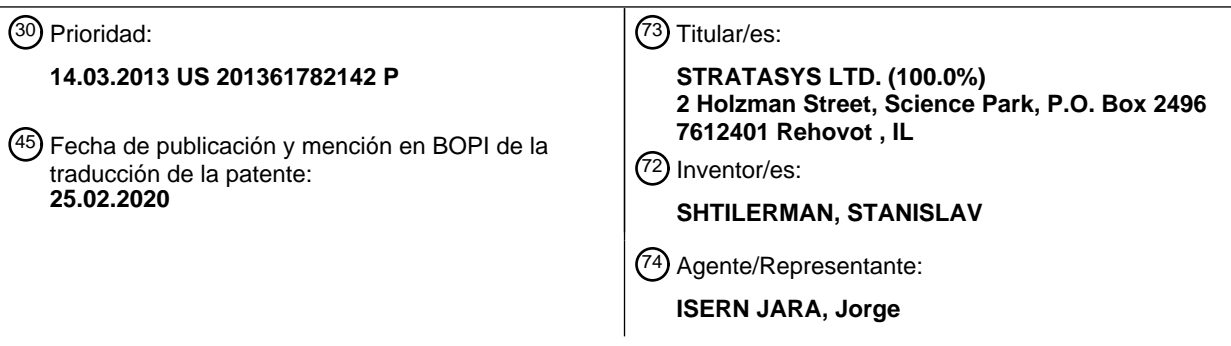

Aviso:En el plazo de nueve meses a contar desde la fecha de publicación en el Boletín Europeo de Patentes, de la mención de concesión de la patente europea, cualquier persona podrá oponerse ante la Oficina Europea de Patentes a la patente concedida. La oposición deberá formularse por escrito y estar motivada; sólo se considerará como formulada una vez que se haya realizado el pago de la tasa de oposición (art. 99.1 del Convenio sobre Concesión de Patentes Europeas).

### **DESCRIPCIÓN**

Laminado y/o texturizado para impresión tridimensional

### 5 SOLICITUDES RELACIONADAS

La presente solicitud reivindica el beneficio de la prioridad frente a las Solicitud de Patente provisional de Estados Unidos N.º 61/782.142 presentada el 14 de marzo de 2013.

10 Campo y antecedentes de la invención

La presente invención, en algunas realizaciones de la misma, se refiere a una forma para llevar a cabo un laminado para impresión tridimensional y, más particularmente, pero no exclusivamente, a una forma que es particularmente adecuada para ser implementada en una tarjeta gráfica o unidad de procesamiento gráfico (GPU).

15

La impresión por chorro de tinta tridimensional (3D) en su sentido más amplio es una forma de fabricación aditiva, en la que se aplica en capas cualquier material que pueda exprimirse a través de una boquilla de inyección, de acuerdo con un plano o modelo, para formar un objeto tridimensional.

- 20 El modelo puede obtenerse en cualquiera de un cierto número de maneras, por ejemplo llevando a cabo mediciones en 3D de un producto original que se desea copiar. Como alternativa, puede usarse un diseño en 3D desde un paquete de diseño asistido por ordenador (CAD). Como una alternativa adicional, un diseño en 3D puede generarse por un usuario sobre la marcha, usando un paquete gráfico adecuado.
- 25 Un modelo en 3D no puede fabricarse normalmente en su forma final, dado que cada capa se funde cuando se inyecta y normalmente ha de ser soportada al menos parcialmente durante su fabricación. Por ello se proporcionan normalmente estructuras de soporte, que pueden ser retiradas posteriormente. Cualquier plan de impresión para el objeto debería incluir la impresión de dichas estructuras de soporte y puede incorporar una forma de realización de las estructuras de soporte fácilmente retirables a continuación de la impresión.
- 30

Adicionalmente, el modelo 3D puede requerir colores y texturas, siendo las texturas características superficiales de diferentes clases, que pueden ser simplemente plantillas lisas o pueden extenderse en la profundidad del modelo en algún grado. De la misma forma la estructura de soporte puede tener una textura aplicada a ella, particularmente en la superficie, por ejemplo para hacerla fácilmente retirable.

35

El modelo 3D puede incluir adicionalmente diferentes materiales para diferentes localizaciones. Así puede ser necesaria una estanquidad al agua alrededor de una superficie exterior o un interior blando puede requerir una carcasa dura, etc.

- 40 El modelo en 3D ha de convertirse en instrucciones para operar el cabezal de impresión. Típicamente el modelo se corta en láminas y cada píxel de cada lámina se modifica a continuación mediante un archivo de textura. De la misma manera cada píxel individual se prueba contra una envolvente del modelo para determinar si el píxel está dentro de la envolvente y es parte del modelo, está por debajo de la envolvente y por lo tanto es parte del soporte o está fuera de la envolvente y por ello no ha de imprimirse. El píxel se modifica a continuación respecto a textura desde un archivo 45 de textura separado. Pueden generarse a continuación instrucciones para operar el cabezal de impresión para que
- imprima la lámina.

De este modo, las láminas se generan píxel a píxel, requiriendo una memoria considerable dado que cada píxel se recuerda individualmente. Los cálculos se llevan a cabo típicamente en la unidad de procesamiento central (CPU) 50 parte del ordenador o pueden usar cálculos personalizados en la GPU o en otro hardware de gráficos, siendo los cálculos personalizados complicados y lentos.

El procesamiento gráfico está disponible en general en la mayor parte de ordenadores en la forma de una GPU, típicamente proporcionada como una tarjeta gráfica separada. Las tarjetas gráficas se diseñan con fines de cálculo 55 optimizadas para procesamiento gráfico de forma que se soslayen los cálculos de píxeles individuales. Sin embargo la tarjeta gráfica no se usa directamente para producir las instrucciones de impresión en 3D a partir del modelo en 3D debido a que la tarjeta gráfica se diseña para proporcionar una proyección en 2D de una imagen en 3D. El procesamiento en 3D en una tarjeta gráfica se construye típicamente con videojuegos en mente, para producir rápidamente la proyección en 2D. En la creación de imágenes en 3D se requiere la forma en 3D real y no una 60 proyección. Por ende, si la tarjeta gráfica ha de usarse para impresión en 3D, solo puede ser a través de soluciones personalizadas.

La Solicitud de Patente de Estados Unidos N.º 2009/174709A1 de Kozlak et al. divulga un método para generar una secuencia de datos construidos para un modelo de diseño asistido por ordenador de un objeto tridimensional, 65 comprendiendo el método identificar una localización de una representación de datos insertos en el modelo de diseño, laminando el modelo en múltiples capas, generando capas de soporte y generando una zona no rellena en el modelo

### en la localización identificada.

Hradec: "Realtime Slicer Proof of Concept using GPU" 22 de julio de 2011 - Chemshapes, es una documentación en línea que se refiere a un software de una tecnología de modelizado rápido en 3D de fuente abierta que se basa en 5 laminado.

#### Sumario de la invención

Las presentes realizaciones se refieren a llevar a cabo el proceso de convertir el modelo en 3D en instrucciones de 10 impresión basándose en la identificación y manipulación de volúmenes, en lugar del cálculo y definición de píxeles individuales. Dicho proceso es particularmente adecuado para ser llevado a cabo en una tarjeta gráfica, en la que pueden usarse las funciones de proyección para producir las láminas y puede usarse el recorte para determinar si una parte particular del volumen es parte del soporte, del modelo en sí o no ha de imprimirse.

- 15 De acuerdo con un aspecto de algunas realizaciones de la presente invención se proporciona un método tal como se describe en la reivindicación 1. Aspectos adicionales, realizaciones y características opcionales han de hallarse en las reivindicaciones dependientes.
- El hardware para la realización de tareas seleccionadas de acuerdo con realizaciones de la invención podría 20 implementarse como un chip o un circuito. Como software, las tareas seleccionadas de acuerdo con las realizaciones de la invención podrían implementarse como una pluralidad de instrucciones de software que se ejecutan por un ordenador usando cualquier sistema operativo adecuado. En una realización de ejemplo de la invención, se realizan por un procesador de datos una o más tareas de acuerdo con realizaciones de ejemplo del método y/o sistema tal como se describe en el presente documento, tal como una plataforma informática para la ejecución de una pluralidad
- 25 de instrucciones. Opcionalmente, el procesador de datos incluye una memoria volátil para almacenar instrucciones y/o datos y/o un almacenamiento no volátil, por ejemplo, un disco duro magnético y/o medio extraíble, para almacenamiento de instrucciones y/o datos. Opcionalmente, se proporciona asimismo una conexión en red. Puede proporcionarse asimismo una pantalla y/o un dispositivo de entrada de usuario tal como un teclado o ratón.
- 30 Breve descripción de los dibujos

Se describirán en el presente documento algunas realizaciones de la invención, a modo de ejemplo únicamente, haciendo referencia a los dibujos adjuntos.

35 En los dibujos:

la FIG. 1 es un diagrama de flujo simplificado que ilustra un procedimiento para laminar un modelo en 3D de un objeto a ser impreso, de acuerdo con una primera realización de la presente invención;

- la FIG. 2 es una ilustración esquemática de un modelo en 3D al que se aplica el procedimiento de la FIG. 1; y
- 40 la FIG. 3 es un diagrama de flujo simplificado que muestra la modificación del procedimiento de la FIG. 1 para mapear textura sobre el modelo en 3D.

Descripción de realizaciones específicas de la invención

- 45 La presente invención, en algunas realizaciones de la misma, se refiere a una forma para llevar a cabo un laminado para impresión tridimensional y, más particularmente, pero no exclusivamente, a una forma que es particularmente adecuada para llevar a cabo en una tarjeta gráfica.
- Como se explicará con más detalle a continuación, un método para laminar un modelo tridimensional para impresión 50 de un objeto correspondiente mediante una impresora 3D, comprende: obtener la envolvente del objeto como polígonos, a continuación para cada zona de un área de trabajo predefinida dentro del plano de la lámina: identificar el polígono más próximo a la envolvente que se sitúa por encima de la zona respectiva; Donde no se identifica ningún polígono, entonces marcar una zona correspondiente como una zona de la impresión; si el vector de dirección de dicho polígono superior más próximo tiene un componente positivo en la dirección Z, entonces marcar dicha zona
- 55 correspondiente como una zona del modelo; y si el vector de dirección de dicho polígono tiene un componente negativo en la dirección Z, entonces marcar la zona como una zona de soporte, e imprimirla en consecuencia. Una ventaja del procedimiento anterior es que el laminado puede llevarse a cabo de modo eficiente en una tarjeta gráfica o GPU.
- Con referencia ahora a los dibujos, la Figura 1 es un diagrama de flujo simplificado que ilustra un procedimiento para 60 implementar un laminado del modelo previamente a la impresión del objeto de acuerdo con una realización de la presente invención.

Una realización de la invención puede usar el tronco de visión de la tarjeta gráfica, que es un campo virtual de la función de visión, para producir un cuerpo en 3D que es el objeto a ser impreso y para dividir el objeto en secciones 65 ortogonales (láminas). El cuerpo se describe como un conjunto de polígonos en un espacio en 3D que define la superficie corporal.

Las presentes realizaciones pueden utilizar el hecho de que las superficies con componentes z normales positivos esto es cuerpos que miran hacia arriba— no se ven en las proyecciones ortogonales desde el fondo y solo pueden verse desde el interior del cuerpo. De la misma forma superficies que miran hacia abajo se ven desde el fondo y tienen

5 componentes z normales negativos. Estas tareas pueden identificarse proveyendo inicialmente la superficie con un vector de orientación apuntando al cuerpo interior del modelo. El vector de orientación puede ser una normal al polígono y puede tener una componente en la dirección z.

Para identificar dichas superficies, todas las caras del polígono con componente z positivo de la normal se marcan 10 mediante un color que indica el material del modelo y todas las caras del polígono con componente z negativo de la normal se marca con un color que indica una zona de soporte.

Una lámina puede ser entonces el resultado de la proyección ortogonal vista desde el fondo y puede contener ahora áreas del modelo y del soporte marcadas por los colores respectivamente asignados.

15

Como se explicará con más detalle a continuación, las texturas en 3D pueden asignarse ahora en o alrededor de las superficies en las láminas en el modelo y las texturas proporcionan las texturas 3D superficiales deseadas, los colores superficiales del objeto, los diferentes materiales del objeto si los hay y estructuras de las áreas de soporte.

20 Las características se asignan a zonas de la lámina y los píxeles individuales no se calculan en este punto.

Como resultado, un proceso de laminado típico que necesite calcular diversos miles de láminas y que puede llevar convencionalmente varias horas, puede ejecutarse mucho más rápido usando el acelerador gráfico por hardware para calcular láminas que usan proyección ortogonal y recorte.

25

Con más detalle, el método de laminado implica el uso del tronco de visión de la tarjeta gráfica para producir secciones ortogonales, láminas, del cuerpo en 3D. Se generan láminas sucesivas, el punto de visión del laminador se mueve gradualmente en la dirección z positiva de acuerdo con la resolución de lámina requerida. El tronco de visión se modifica en consecuencia.

30

Cada lámina puede contener así uno o ambos de entre las áreas del modelo y del soporte, marcándose las áreas por el color o patrón diferente asignado a la superficie del modelo o superficie cercana. Los colores o patrones comprenden las texturas para los materiales, combinaciones heterogéneas de materiales, es decir, materiales digitales (DM) o estructura de soporte.

35

Con referencia de nuevo a la Fig. 1, la primera etapa —como se muestra en el cuadro 100— descarga, o más precisamente, MCarga, el modelo o modelos en 3D en la tarjeta gráfica para dibujo fuera de pantalla. El modelo describe el objeto usando un conjunto de polígonos que describen las superficies del objeto a ser impreso. El modelo se posiciona de acuerdo con las posiciones y orientaciones deseadas.

40

Todos los polígonos son parte de una superficie en 3D y una superficie en 3D tiene un interior y un exterior. En el cuadro 102, se calcula la normal de cada polígono. En el cuadro 104 se hallan las componentes z de las normales para marcar los interiores y exteriores del objeto. Comenzando en el fondo, todas las caras del polígono con componentes z de signo negativo de la normal se marcan mediante un color particular que indica zonas de soporte y 45 las caras del polígono orientadas positivamente se marcan por el color del modelo.

En consecuencia, como se muestra en el cuadro 106, la posición de la cámara virtual (punto de vista) se fija en z=0 para comenzar a definir la primera lámina. Se incrementa entonces la posición de la cámara para cada lámina posterior hasta que se alcanza la altura máxima del modelo.

50

A continuación, como en el cuadro 108, para cada una de las láminas, cada parte de la lámina se proyecta hacia arriba a la siguiente superficie del polígono como una cámara virtual que mire hacia arriba se desliza a lo largo de la longitud de la lámina. Si la primera superficie del polígono a la vista es una superficie exterior que mira hacia abajo entonces esa zona de la lámina se marca como una zona de soporte. Si la superficie tiene una superficie interior que mira hacia 55 abajo entonces la zona se marca como una parte del objeto en sí mismo. Se apreciará que la lámina es de hecho un área bidimensional de modo que el proceso ha de llevarse a cabo sobre todo el área.

Cuando se completa cada lámina la cámara o el punto de vista se mueve hacia arriba en el ancho de la lámina en la dirección z —cuadro 110—.

60

Las posibilidades de cálculo rápido y en paralelo de la tarjeta gráfica pueden permitir que las láminas anteriores se calculen rápidamente y, como se ha establecido, los cálculos se refieren a zonas de la lámina y no a píxeles individuales. Los píxeles en 3D individuales, o vóxeles, se calculan posteriormente previamente a la impresión, simplemente partir de las propiedades de la zona a la que pertenecen.

65

Se hace referencia a la Fig. 2, que es un diagrama simplificado que ilustra cómo puede funcionar el procedimiento

anterior en una pieza de modelo 200 con forma de L. Se apreciará que la pieza de modelo es una pieza de modelo tridimensional, pero se muestra como 2D por simplicidad. La pieza tiene una sección vertical 202 y una sección horizontal 204 y las superficies se definen por polígonos y tienen una cara interior y una exterior a cada superficie.

- 5 Ahora consideremos el cálculo de la lámina 206. Una cámara virtual mirando hacia arriba se desliza a lo largo de la longitud de la lámina. Siempre que la cámara virtual esté dentro de la parte del modelo vertical 202 entonces la primera cara que ve la cámara virtual es el lado que mira hacia el interior de la pared superior 208. Por ello la zona de la lámina dentro de la vertical 202 se marca como estando dentro del modelo.
- 10 Cuando la cámara virtual sale de la vertical y se mueve bajo la extensión de la forma de L, la primera superficie que se reúne con una cámara virtual es la superficie externa que mira hacia abajo de la pared interior 210. Por ello la zona fuera de la vertical y bajo la extensión de la L se marca como zona de soporte.

En aquellas partes de la lámina que no están ni dentro del modelo ni bajo la extensión de la 204, pero están fuera de 15 la forma de L conjuntamente, la cámara que mira hacia arriba no se une a ninguna superficie del polígono y por tanto las zonas se marcan como zonas de no impresión.

De acuerdo con una realización de la invención, la tarjeta gráfica debe así representar la escena en 3D mirando en la dirección Z, que es desde la lámina hacia arriba, para formar una vista de proyección paralela. Para cada lámina la 20 cámara se fija sobre el plano z de la lámina (posición cerca de la cámara) y se desliza a lo largo de un vector en la lámina que es perpendicular al plano z (dirección de visión) desde abajo hacia arriba.

La tarjeta gráfica puede calcular así automáticamente las zonas de modelo y soporte usando polígonos, proyecciones y eliminación selectiva de polígonos, preparada para definir posteriormente píxeles individuales dentro de la zona. 25 Todas las caras de polígonos visibles con el vector normal apuntado al interior deben representarse y marcarse como pertenecientes al modelo y todos los polígonos visibles con el vector normal apuntando al exterior deben representarse y marcarse como pertenecientes a la estructura de soporte.

En general, simplemente mapear zonas como de modelo o soporte o no impresión no es suficiente. Los objetos del 30 mundo real que los usuarios requieren imprimir necesitan colores, materiales diferentes en diferentes localizaciones, patrones superficiales, texturas en 3D y similares. De nuevo, el procesador gráfico puede proporcionar una respuesta. Una unidad de mapeado de textura (TMU) es un componente en las unidades de procesamiento gráfico (GPU) modernas. Una TMU es capaz de girar y redimensionar un mapa de bits para colocarlo sobre un plano arbitrario de un objeto en 3D dado como una textura. En las tarjetas gráficas modernas una TMU se implementa típicamente como 35 una etapa discreta en un proceso gráfico.

Para representar una escena en 3D, las texturas se mapean sobre la parte superior de mallas de polígonos. Esto se llama mapeado de textura y se lleva a cabo por las TMU en la tarjeta gráfica.

- 40 Un mapeado de textura puede aplicarse, o mapearse, a la superficie de una forma o polígono. El proceso de aplicación es similar a aplicar un papel estampado en una caja blanca lisa. Por ejemplo, cada vértice en un polígono puede tener asignado una coordenada de textura tanto por asignación explícita como por una definición procedimental. El multitexturado es el uso de más de una textura en un momento sobre un polígono.
- 45 En una realización de la invención, el mapeado de textura, tal y como se ha descrito anteriormente, puede usarse para generar las estructuras interesantes o complejas y multi-material del modelo (por ejemplo, DM) y del soporte, por ejemplo para definir el soporte como una rejilla.
- El método se ilustra en el diagrama de flujo simplificado de la Fig. 3. El método comprende usar una textura o mapa 50 de color 2D o 3D predefinido y definir su mapeado sobre los mismos polígonos que definen la forma del modelo. Se obtienen el mapa o mapas de textura para las láminas, cuadro 300. Puede haber mapas de textura separados para color y patrón superficial 302, para diferentes materiales 304 y para diferentes profundidades de textura 3D 306. Pueden diseñarse mapas de textura adicionales según se necesite y pueden combinarse diferentes mapas de textura en uno o más archivos por conveniencia. Las zonas del mapa de textura se mapean sobre las zonas de la lámina en
- 55 el cuadro 308. Pueden aplicarse diferentes texturas por separado para los dos lados del polígono diferentes, el exterior y el interior y, después de la representación, que se lleva a cabo como anteriormente, la salida puede incluir la representación del color y textura del modelo o de la estructura de soporte.
- El procesador gráfico no tiene una forma directa de representar diferentes materiales. Sin embargo es muy bueno en 60 la representación del color y por ello el color puede representar los diferentes materiales de los diferentes vóxeles a ser impresos en la lámina generada. El multi-texturado puede usarse a continuación para combinar los colores que significan tipo de material con los colores que se pretende aparezcan sobre el objeto.
- La textura en 3D puede usarse adicionalmente para generar estructuras con la profundidad. Debido a que la 65 profundidad se calcula a partir de la superficie, el procesador gráfico puede generar simplemente estructuras en capa recubiertas o multi-recubiertas y estructuras de gradiente en la dirección que es perpendicular al plano superficial como

parte de un proceso de proyección en la profundidad del modelo. Por ejemplo, un objeto particular puede requerir una carcasa dura en la superficie y un material de relleno blando o puede requerir estanquidad al agua en la superficie. Los mapas de textura son una forma de permitir al procesador gráfico aplicar la información relevante a las zonas en la lámina.

### 5

Se espera que durante la vigencia de una patente que está madurando a partir de esta solicitud se desarrollen muchas tecnologías de chorro de tinta y otras de impresión relevantes y el alcance del término "impresión" se pretende que incluya *a priori* todas estas nuevas tecnologías.

### **REIVINDICACIONES**

1. Un método para laminar un modelo tridimensional para impresión de un objeto correspondiente mediante una impresora 3D, realizado el laminado dentro del espacio que tiene un eje Z, siendo el eje Z perpendicular a un plano 5 de impresión, comprendiendo el método:

obtener una representación de una envolvente de un objeto como una colección de polígonos planos, definido cada polígono por su forma, coordenadas de localización y un vector de dirección que es perpendicular al polígono respectivo, apuntando dicho vector de dirección hacia el exterior de dicho objeto y distinguiendo por ello una cara 10 interior de dicho polígono de una cara exterior de dicho polígono (102);

definir un plano de lámina caracterizado por una coordenada Z0 a lo largo del eje Z; y dividir dicho plano de lámina en zonas que están dentro del objeto, zonas que pertenecen a una estructura de soporte y zonas que están fuera del objeto y no han de imprimirse (104), caracterizado por que dicha definición de zonas dentro de dicha lámina comprende:

15

hallar el polígono más cercano de dicha envolvente que se sitúa con respecto a dicho eje z por encima de una zona respectiva a ser identificada; Donde no se identifica ningún polígono, entonces marcar una zona correspondiente como una zona de la impresión;

si un vector de dirección de un polígono superior más próximo tiene un componente positivo en la dirección Z, 20 entonces marcar dicha zona correspondiente como una zona del modelo; si un vector de dirección de dicho polígono superior más próximo tiene un componente negativo en la dirección Z, entonces marcar la zona como una zona de soporte.

2. El método de acuerdo con la reivindicación 1 en el que dicha obtención de una representación comprende además 25 la orientación.

3. El método de acuerdo con la reivindicación 1 o la reivindicación 2, que comprende además obtener mapas de textura de dicho modelo tridimensional (300) y zonas de mapeado de textura sobre dichas láminas (308) para generar zonas de textura definida.

30

4. El método de acuerdo con la reivindicación 3, en el que dichos mapas de textura comprenden mapas que definen distribución de color (302), mapas que definen distribución de diferentes materiales (304) y mapas que definen texturas superficiales tridimensionales (306).

35 5. El procedimiento según una cualquiera de las reivindicaciones anteriores, en el que cada zona es una zona multivóxel, comprendiendo adicionalmente el método definir vóxeles en cada zona de dichas zonas de lámina definidas previamente a la impresión.

6. El procedimiento según una cualquiera de las reivindicaciones anteriores, que comprende adicionalmente:

40 imprimir el objeto en capas, correspondiendo cada capa a una lámina respectiva de dicha pluralidad de láminas planas, imprimiéndose dicha cada capa mediante:

depositar material de soporte en vóxeles de cada zona marcada como una zona de soporte dentro de dicha lámina respectiva,

45 depositar material de modelo en vóxeles de cada zona marcada como píxel de modelo dentro de dicha lámina respectiva.

7. El método de acuerdo con una cualquiera de las reivindicaciones anteriores, en el que la impresión de una capa sigue inmediatamente al laminado virtual correspondiente.

50

8. El método de acuerdo con una cualquiera de las reivindicaciones anteriores llevado a cabo sobre una tarjeta gráfica o una unidad de procesamiento gráfico.

9. El uso de una unidad de procesamiento gráfico (GPU) para laminar un modelo tridimensional de un objeto a ser 55 impreso, de acuerdo con una cualquiera de las reivindicaciones 1-8.

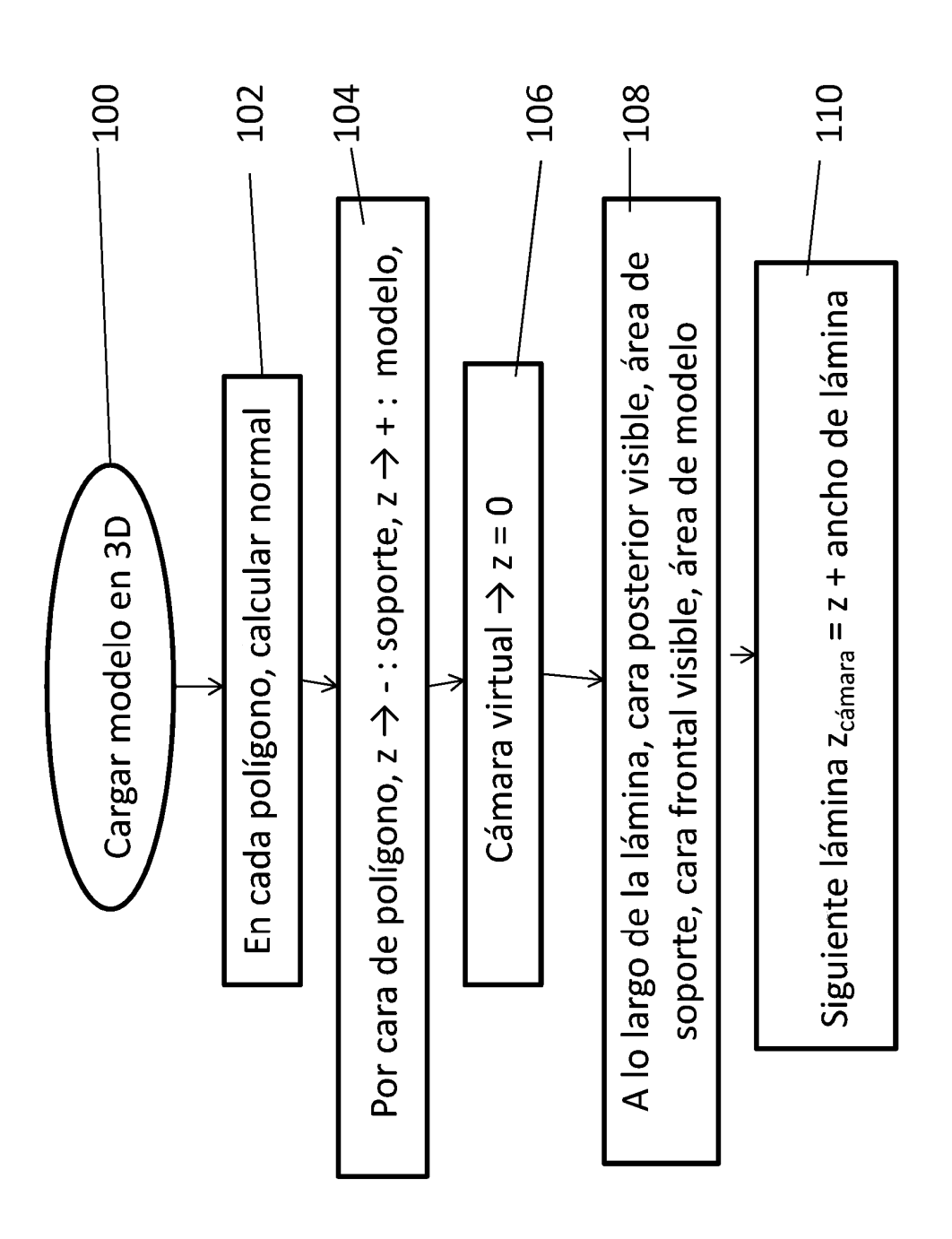

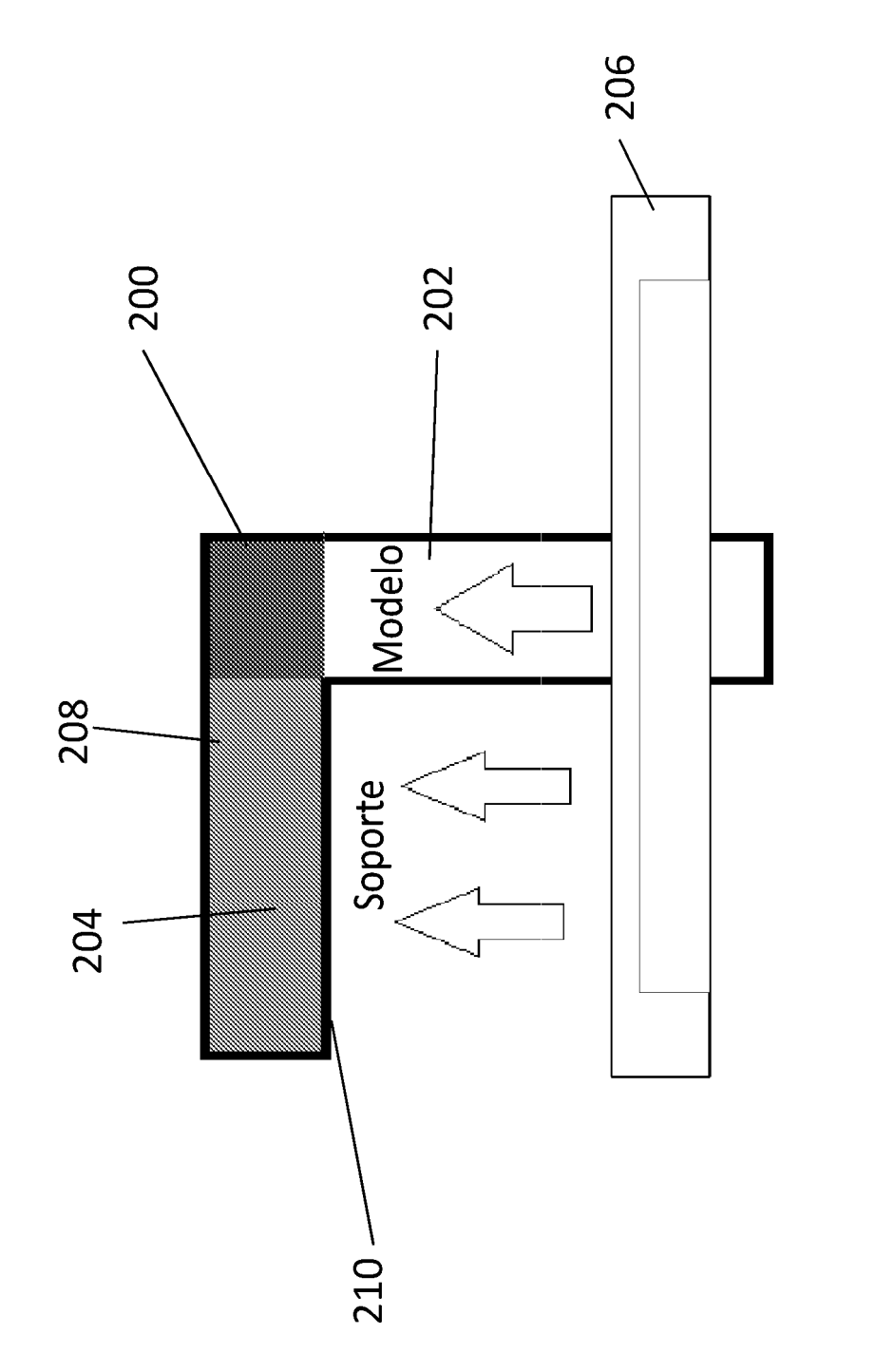

FIG. 2

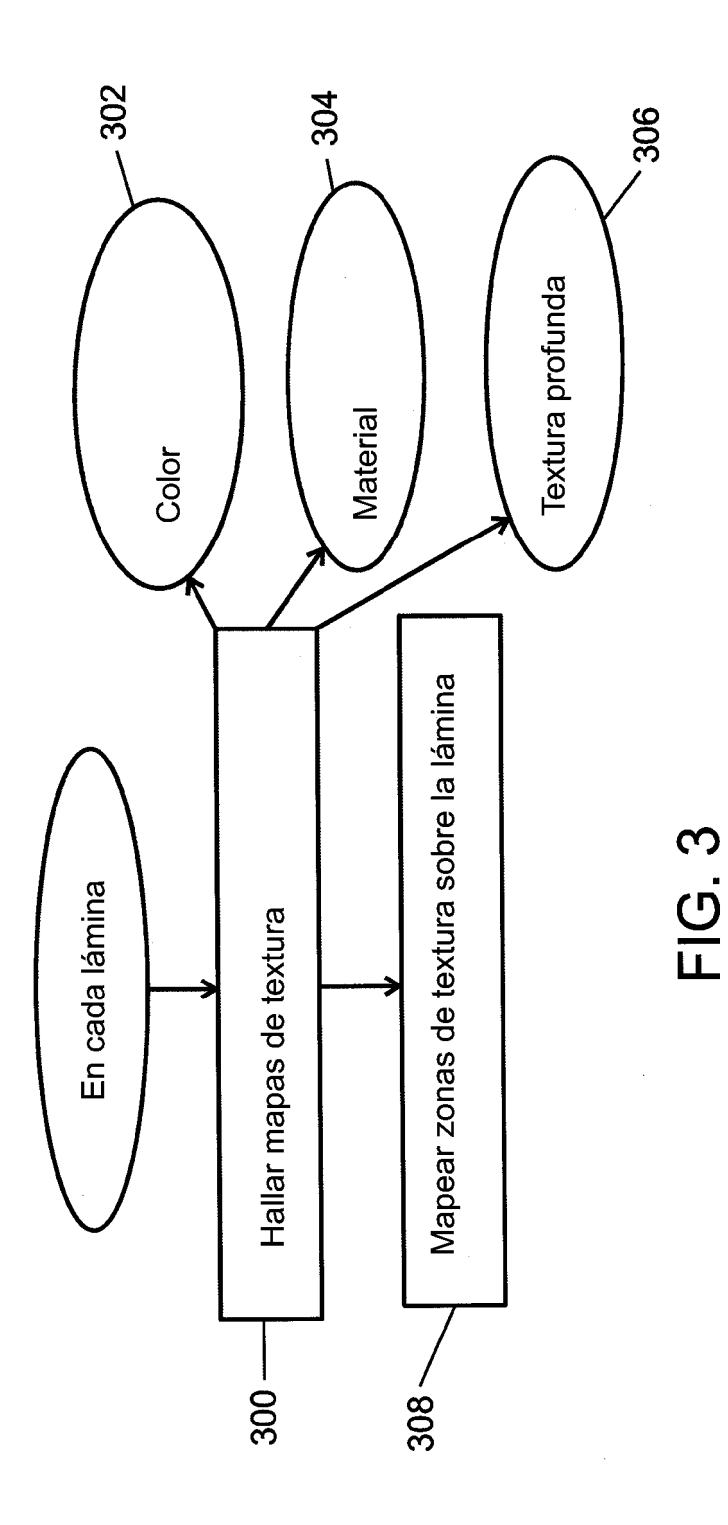